# **Magic Animator Crack Free**

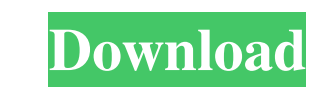

# **Magic Animator Crack [32|64bit] [2022]**

Magic Animator is a powerful, yet easy-to-use animation editor. MAGIC ANIMATOR Simply drag images onto the canvas to create an animation. NEW! MULTI-LAYER SUPPORT You can now put as many layers on the canvas as you want. N items to open the properties window at once. NEW! ANIMATION SYMBOLS There are now fish, butterfly, kite and sun. Each of these symbols can be dragged onto the canvas and interacted with as you would any other image. You ca SEARCHING Search for any image in the program's Local or Internet image libraries, or in your computer. NEW! ANIMATION SYMBOL SIZE DIALOG You can now specify the size for the animated symbols when they are created. NEW! IM SYMBOL HIDE AND SHOW You can now hide individual animated symbols by double clicking them. NEW! MORE SYMBOLS Several new symbols have been added. NEW! SPIN SYMBOL You can now add the SPIN SYMBOL You can now double-click an drag items to the properties window. You can also right-click any item and choose "Open Properties Window" to display all available items. NEW! PAUSE OPTIONS You can now pause an animation and have the frame rate remain th

### **Magic Animator Crack**

Magic Animator is a small yet efficient program that enables users to easily create professional-looking animations. Magic Animator is a software application that provides users with the necessary tools for creating and de symbols available, such as fish, butterfly, kite, and sun. You can double-click any item to edit its properties and make color adjustments, as well as import pictures and videos. In addition, it is possible to add text and exported to GIF, SWF or AVI format. As far as animation settings are concerned, you can modify the width, height, background color or image, duration, and frame rate. Undoing and redoing your actions is possible for an unl the app did not hang or crash. All in all, Magic Animator provides a user-friendly environment and options for creating banners, GIF animations, and all sorts of animated video, and it should please all users. KEY To open click the text layer to edit it. To edit the text: Double-click the text layer to edit it. To add any other layer: Double-click the layer: Double-click the layer to edit it. To edit the layer to edit it. To edit the layer

 $1/3$ 

## **Magic Animator Crack (LifeTime) Activation Code [March-2022]**

Magic Animate offers you a range of web animations with simple ways for users to design and create animation. Magic Animate software allows you to easily create a range of colorful, smooth, and animated websites, banners, elements, and add your own text and symbols. You can view your design and easily adjust different elements such as frame rate, animation speed, opacity, background color, angle, and scale. You can then save your work and s You can convert your animation from flash to HTML 5 if you prefer. Magic Animate Software Features: Easy to use Compatible with all major browsers Create Animated Banners, Animated Flash animations Simply drag and drop you necessary tools for creating and designing GIF animations, banners and other web-oriented products. The interface has a clean aspect and well-organized layout. You can start a new project from scratch or use one of the few it is possible to add text and customize properties, select any symbol from the timeline to make further adjustments (e.g. frame rate, opacity, angle, scale), as well as preview the animation within the main program window redoing your actions is possible for an unlimited number of steps.

#### **What's New In?**

Magic Animator is a software program for creating animation and animation and animation sequences with a small and easy-to-learn interface. It includes a number of templates, animations, and objects to choose from. The pro glitches and other problems. It offers a video editor that enables you to preview and control animation duration, frames per second, as well as the time that a frame is on screen. It is possible to preview animated sequenc Imal product as a GIF, SWF, or AVI format. Magic Animator includes several animation symbols, such as fish, butterfly, kite, and sun. You can double-click any item to open its properties you need to complete your work. In sequences to the GIF, SWF, or AVI format for previewing on the Web. As far as animation settings are concerned, you can adjust the width, height, background color or image, duration, and frame rate. In addition, undoing an includes online help and support. It does not have any error dialogs, and the program did not crash or hang in our tests. All in all, Magic Animator offers a user-friendly environment and options for creating animations, b popular media files, including HD and 3D. Total Video Converter Platinum can also convert your videos between more formats, including AVI, DVD, MP4, MKV, MOV, WMV, VOB, MPG, MPEG, MP3, AAC, WAV, AC3, OGG, FLAC, and so on.

## **System Requirements:**

Minimum: OS: Windows 7 SP1, Windows 8.1, Windows 8.1, Windows 8.1, Windows 10 Processor: Intel® Core™ i3-6100 (2.9 GHz), AMD FX-6300 (3.8 GHz) or better Memory: 4 GB RAM Graphics: Intel® HD Graphics 530 or better, AMD Rade

Related links:

<https://cecj.be/wp-content/uploads/2022/06/jusfulf.pdf> <https://wakelet.com/wake/Pj8OqPWlEVw7BVUbxxWoF> <https://www.cch2.org/portal/checklists/checklist.php?clid=6961> [https://www.didochat.com/upload/files/2022/06/uKoU8aaYodrPSjkwojNm\\_05\\_a2d7730180a2e4600996ae26309a0298\\_file.pdf](https://www.didochat.com/upload/files/2022/06/uKoU8aaYodrPSjkwojNm_05_a2d7730180a2e4600996ae26309a0298_file.pdf) <https://wakelet.com/wake/8v48DX1IS3ashpreE0qiK> [https://workschool.ru/upload/files/2022/06/OxghoBe5HjFkKZybHUv3\\_05\\_3ad71aa5fe9cabd21f8ceda3b0102f17\\_file.pdf](https://workschool.ru/upload/files/2022/06/OxghoBe5HjFkKZybHUv3_05_3ad71aa5fe9cabd21f8ceda3b0102f17_file.pdf) [https://solvefortomorrow.com/upload/files/2022/06/x27nJ4iLVeV3iPiBdXed\\_05\\_d2ce8993974307dd74735864d966db6e\\_file.pdf](https://solvefortomorrow.com/upload/files/2022/06/x27nJ4iLVeV3iPiBdXed_05_d2ce8993974307dd74735864d966db6e_file.pdf) [https://www.sdssocial.world/upload/files/2022/06/2SE1zlNJAbNoYqkUFNvg\\_05\\_e8e42bf8a5d32cec767a028f8cddd072\\_file.pdf](https://www.sdssocial.world/upload/files/2022/06/2SE1zlNJAbNoYqkUFNvg_05_e8e42bf8a5d32cec767a028f8cddd072_file.pdf) <https://dekeberna1983.wixsite.com/tangedete/post/series-grabber-crack-license-key> <https://song-signs.com/wp-content/uploads/2022/06/janilla.pdf>